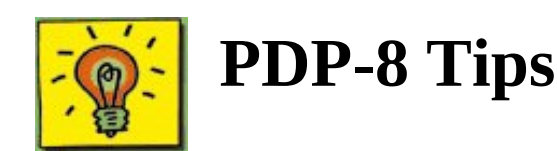

This page will contain PDP-8 Tips. It's still under construction!

## **Fixing the Fortran Distribution provided with Bob Supnik's PDP-8 simulator**

Here's some email that asks and answers this question:

From: David Gesswein Subject: Re: Problem With OS/8 Fortran Compiler To: mcquiggi@sfu.ca (Kevin McQuiggin) Date: Tue, 14 Jul 1998 7:59:16 EDT Cc: pdp8-lovers@zach1.tiac.net X-Mailer: Elm [revision: 109.14] > Hi All: > > I'm trying to use the FORTRAN compiler under OS/8, but keep getting SY > error messages. This is generated by FORTRAN and is documented in the > language reference manual. SY apparently indicates either that PASS2 or > PASS3 aren't found (they're on the boot disk), or that there's insufficient > disk space.  $>$ There are two problems, the fortran stuff must be on sys and one of the files are named wrong. This is the procedure I sent to someone else on how to get it working. You can make a rk05 bootable versions with plenty of space with the following steps. Boot the emulator with rx0 and rx1 attached to the two floppy images and rk0 to a new file for the rk05 images and boot. .ZERO RKA0: .COPY RKA0:<RXA0: .COPY RKA0:<RXA1: .R BUILD \$DELETE SYS \$SYS RK8E \$BO WRITE ZERO DIRECT?N SYS BUILT .RENAME PASS2O.SV<PASS20.SV Now you have a bootable rk05 image with all the files. The distributed image has the PASS2O file named incorrectly, it has a zero instead of

## **Making a Bootable Disk**

a O. You will get a SY error if it is not renamed

Here's how:

You can make a rk05 bootable versions with plenty of space with the following steps. Boot the emulator with rx0 attached to the bootable os8\_rx.dsk image, and with rk0 attached to a new file. The example shows creation of a new bootable disk for rk0:

.ZERO RKA0: .COPY RKA0:<RXA0: .R BUILD \$DELETE SYS \$SYS RK8E \$BO WRITE ZERO DIRECT?N SYS BUILT

Now you have a bootable RK05 disk.

Return to **home** page